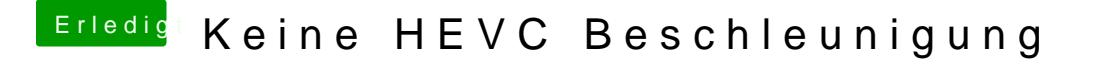

Beitrag von sahck2003 vom 16. Mai 2019, 21:15

Okay, weil das Exportieren mit HEVC dauert mega lange und die CPU ist da Das wunderte mich ein wenig